**PraxPlan – Dateiauswahl** 

Ausgabe:07.02.2008

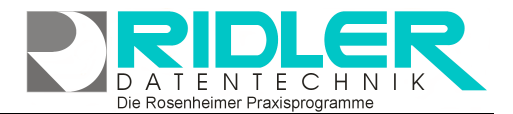

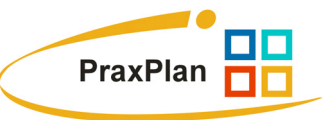

## **PraxPlan Dateiauswahl:**

PraxPlan speichert seine Daten in dem Unterordner \DB. In dieser kann an beliebiger Stelle auf der Festplatte oder im Netzwerk liegen.

Wird eine Netzwerkarbeitsstation Nachinstallation erstmals gestartet oder der Datenbankordner **\DB** aus irgendwelchen Gründen umbenannt oder verschoben, fragt PraxPlan nach den Daten Verzeichnis der Datei **PDaten6.mdb**.

Der normale Standort lautet wie folgt: C:\Programme\PraxPlan\DB\PDaten6.mdb

Mit Klick auf die **Schaltfläche OK** in merkt sich PraxPlan diese Einstellung und startet beim nächsten Mal ohne Nachfrage.

**Weitere relevante Dokumente:**  Lizenz eingeben

**Ihre Notizen:** 

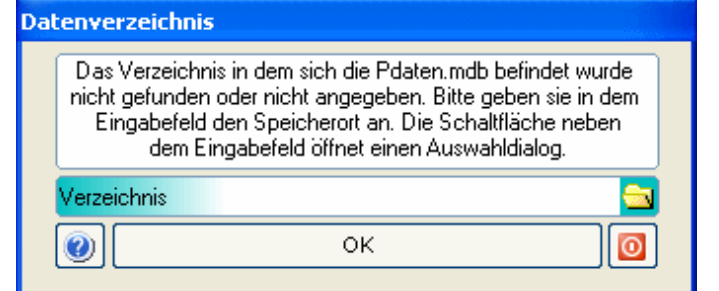

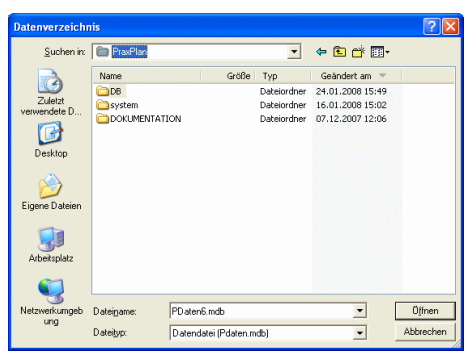